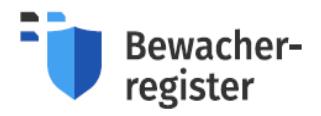

## **Kurzinformation für Behörden**

Liebe Anwenderinnen und Anwender,

die BWR Version 4.5 wurde am 12.03.2024 veröffentlicht. Die neuen Funktionen und Anpassungen an der Schnittstelle zum Verfassungsschutz sollen die Prozesse im BWR weiter vereinfachen und zu einer besseren Performance der BWR-Anwendung beitragen.

Im Bereich **Benachrichtigungen** wurde ein neues Panel "**BfV-Erkenntniswechsel**" eingefügt, welches immer dann rot markiert ist, wenn in den letzten 6 Monaten ein Erkenntniswechsel (Nachbericht) für mindestens eine zugeordnete natürliche Person eingegangen ist.

Dieser Erkenntniswechsel wird für die Behörde auch im Menüpunkt "Übersicht" dargestellt. Unterhalb des Diagramms "Natürliche Personen" erscheint ein Hinweistext, wenn innerhalb der letzten vier Wochen zu mindestens einer natürlichen Person ein Erkenntniswechsel stattgefunden hat.

Im Datensatz der natürlichen Person wird ein Nachbericht unterhalb des aktuellen Vorgangs angezeigt. Liegen zu zuverlässigen Personen neue Erkenntnisse vom Verfassungsschutz vor, so erscheint im Datensatz der natürlichen Person im Reiter "Zuverlässigkeit" die Warnung "Zu dieser Person liegen *Erkenntnisse vom Verfassungsschutz vor. Dennoch ist die Person im Ergebnis "zuverlässig".* Es erscheint zudem eine Warnung im Reiter "Übersicht", wenn der Wert im Feld "Ergebnis" auf "Zuverlässig" gesetzt ist und Erkenntnisse vom Verfassungsschutz vorliegen. Auch im Datensatz der Wachperson erscheint ein entsprechender Hinweis in den Reitern "Zuverlässigkeit" und "Übersicht".

Zur Beschleunigung des Prozesses bei der Anfrage des Verfassungsschutzes wurden die Buttons "Anfragen" und "Nachberichtspflicht" sowie deren zugrundeliegende Funktionen zusammengelegt. Der neue Button für beide Prozesse heißt jetzt "Anfragen". Es wird zudem deutlich, wann aufgrund eines bestimmten Informationsstandes eine Anfrage möglich (Button aktiviert) oder nicht möglich (Button deaktiviert) ist. Liegt bisher keine Anfrage an das Bundesamt für Verfassungsschutz vor, wird beim Klick auf den Button "Anfragen" eine Regelüberprüfungsanfrage an den Verfassungsschutz gesendet. Liegt eine Regelüberprüfung ohne Nachberichtsende vor, wird beim Klick auf den Button "Anfragen" eine Wiederholungsprüfungsanfrage an den Verfassungsschutz gesendet. Der Button "Anfragen" ist nicht klickbar (deaktiviert), wenn zurzeit eine VS-Anfrage läuft oder wenn eine abgeschlossene VS-Anfrage vorliegt und der Bearbeitungsstand nicht "Nachberichtspflicht" lautet.

Ihr BWR-Team